# Hazelcast

Abhinav Prashant Shweta Amla Yagna Namburi Venkata Rama Krishn Pandi Ryan Wolf

# Contents

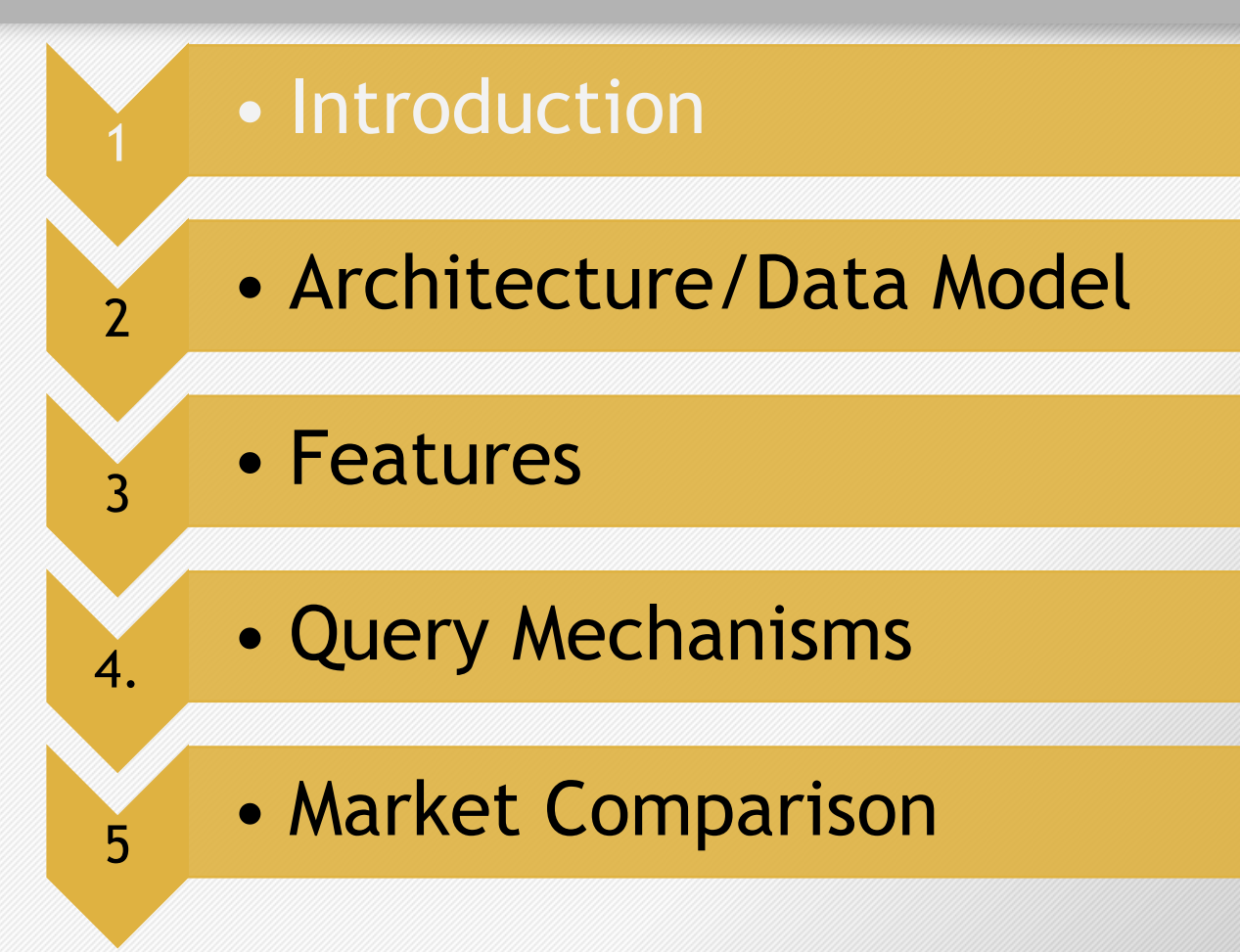

# Introduction

Hazelcast is a leading Open Source In-Memory Data Grid

Written in JAVA

Startup founded in 2008 by- Talip Ozturk, Fuad Malikov

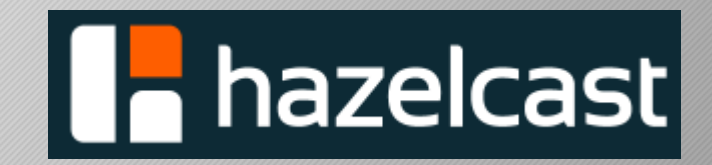

# Data Grid

- Ability to access, modify and transfer humongous data
- Security concerns
- Data access using middleware applications

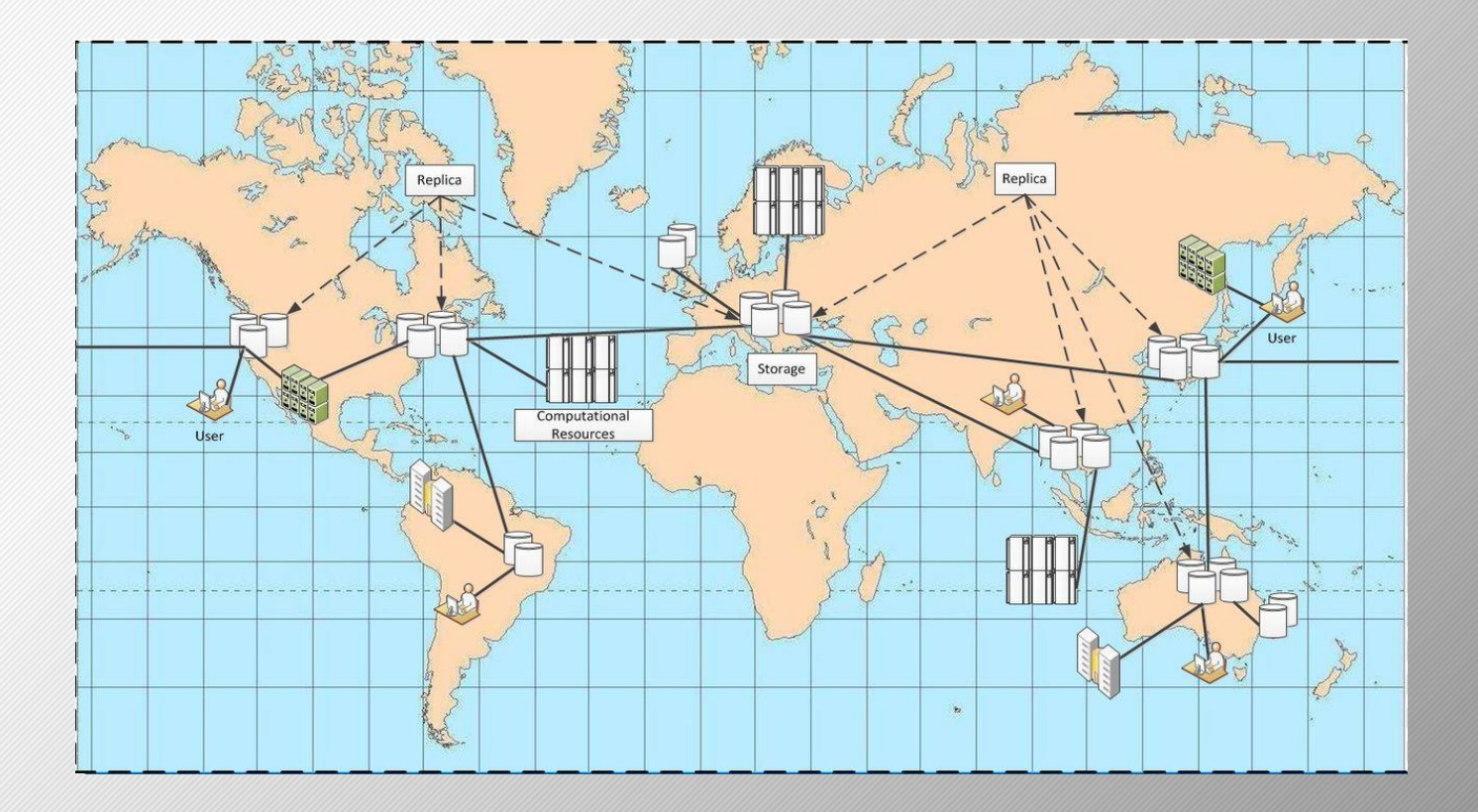

# CAP Theorem

- Also called Brewer's theorem
- Distributed systems simultaneously cannot provide:
	- o Consistency
	- o Availability
	- o Partition tolerance
- Hazelcast chooses availability over consistency

In-Memory Database

- Lies in main-memory for data storage
- Faster as compared to disk-optimized database
- Improved response time critical applications

# Hazelcast - In-memory data Grid

- Data stored in RAM of Servers
- Redundancy multiple copies of data exists on different servers
- Scalability servers can be dynamically added or removed
- Peer to peer communication No Master Slave
- Data persistence done using Relational or other NoSQL database

Hazelcast Topology

Hazelcast can be deployed in Two ways:

- Embedded
- Client-Server

# Embedded Deployment

- Applications requiring
	- o High performance
	- o Lots of task execution
- Members include
	- o Application
	- o Hazelcast data and Services
- Low-latency data access

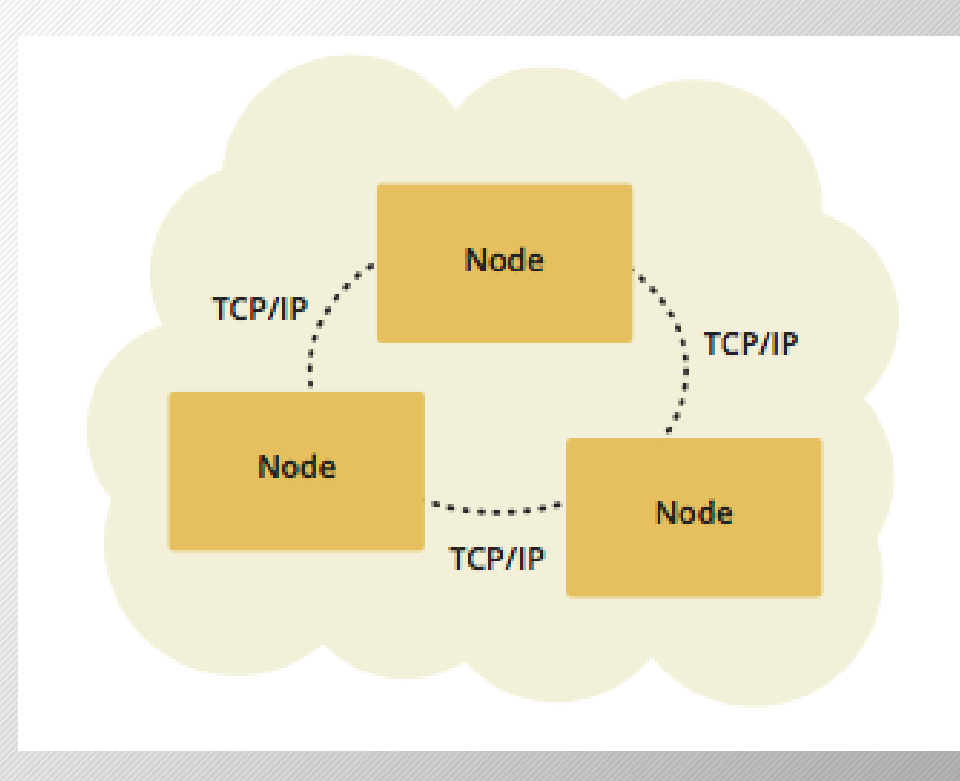

# Client-Server Deployment

- Centralized accessed by applications through clients
- Server members -independently created and scaled
- Predictable and reliable Hazelcast performance

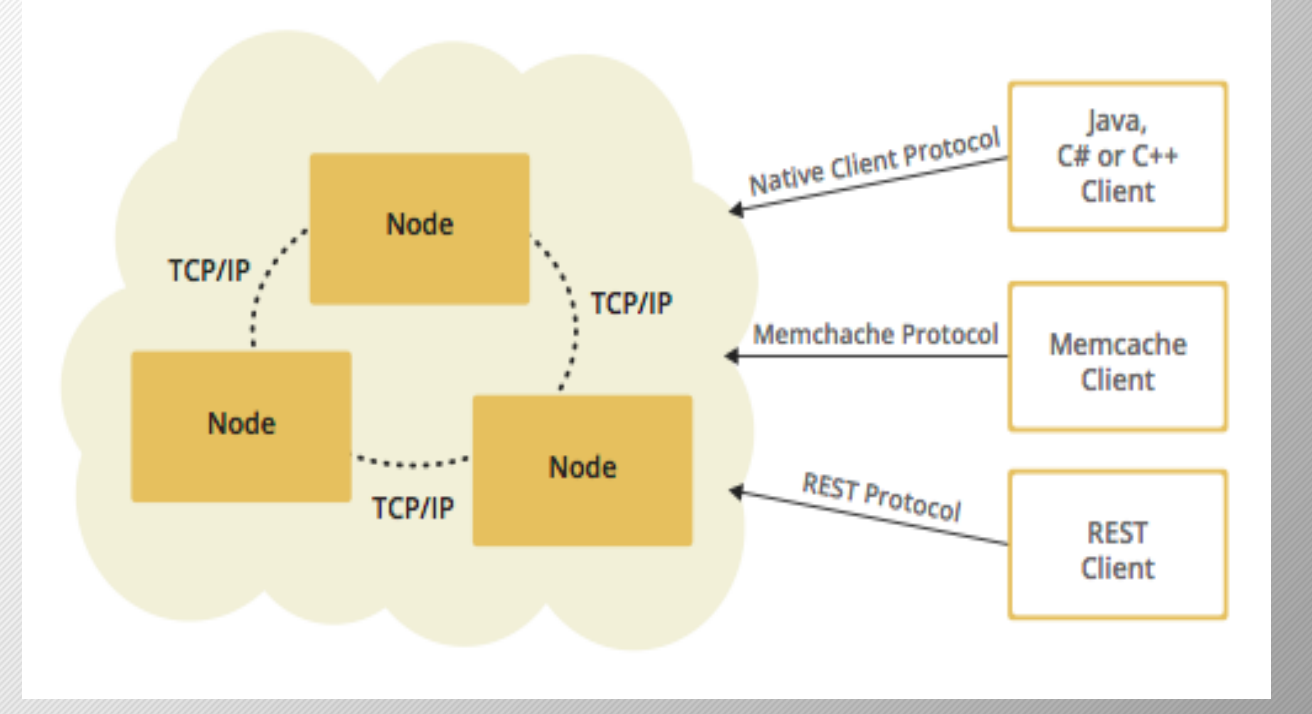

• Scalability handled independently.

# Contents

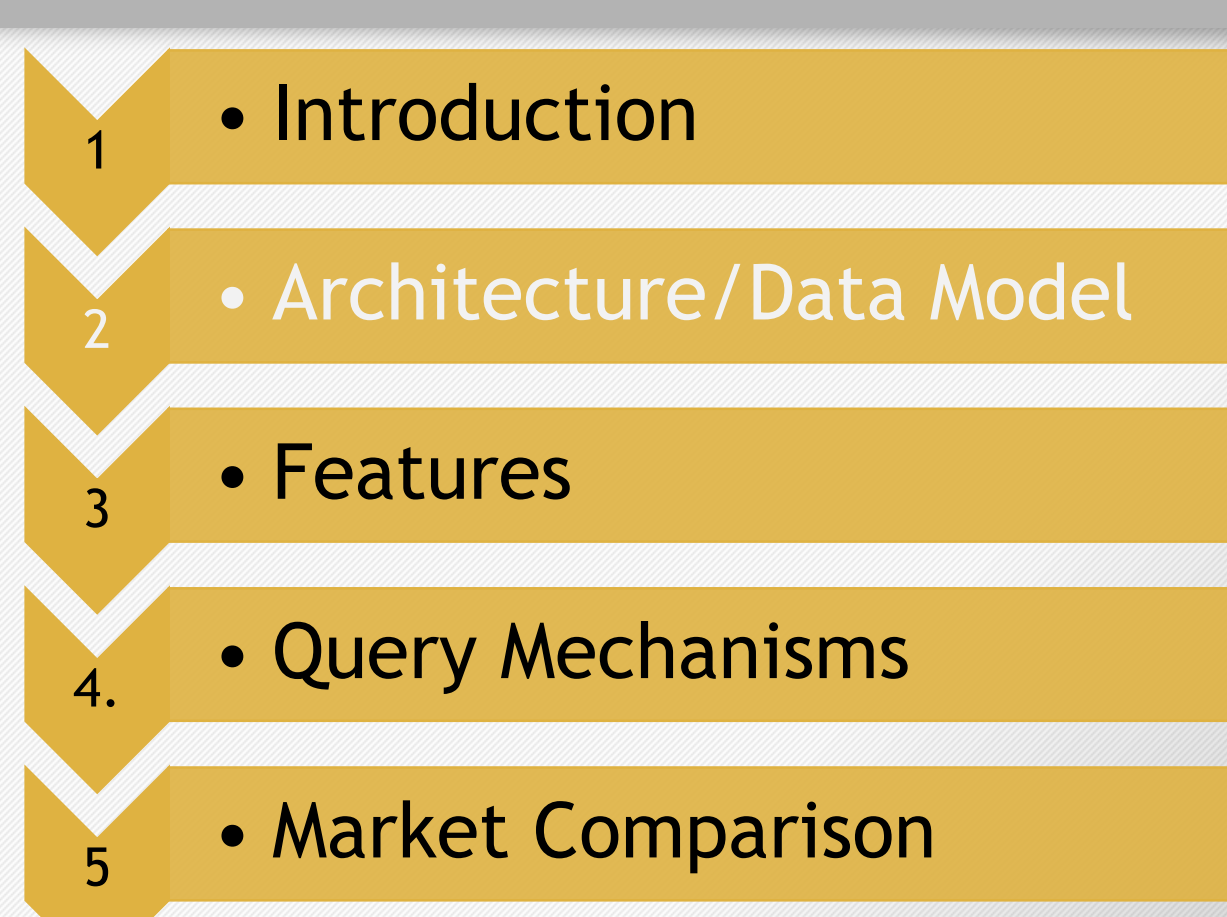

# Architecture

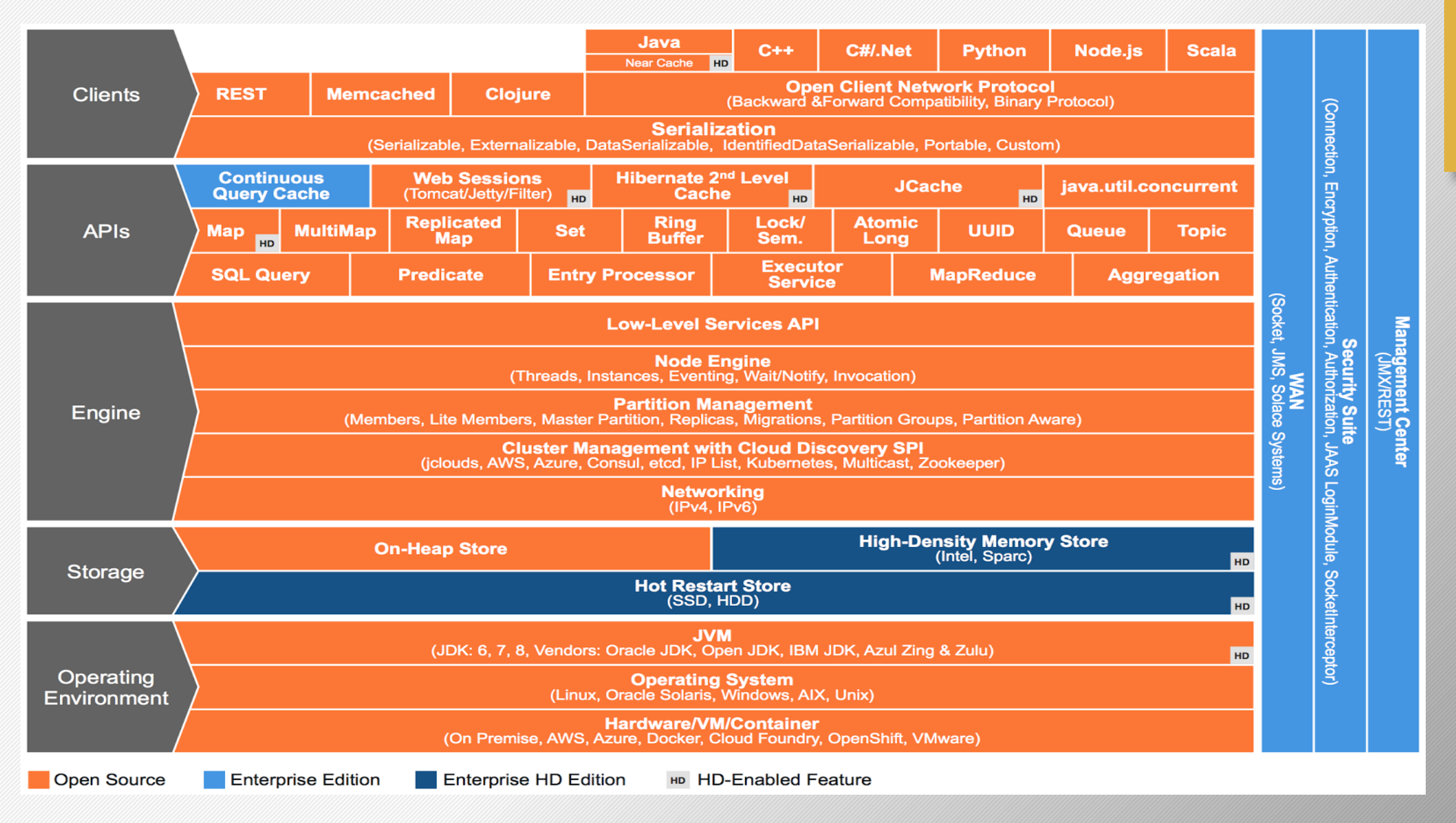

# Cluster Management

- Cluster auto detects new node
- Discovery mechanisms available:
	- o Multicast
	- o TCP
	- o EC2 Cloud
- Oldest node is the cluster leader
- Oldest node listens to join requests

```
<network>
     \langlejoin\rangle<multicast enabled="true">
              <multicast-group>224.2.2.3</multicast-group>
              <multicast-port>54327</multicast-port>
              <multicast-time-to-live>32</multicast-time-to-live>
              <multicast-timeout-seconds>2</multicast-timeout-seconds>
              <trusted-interfaces>
                 <interface>192.168.1.102</interface>
              </trusted-interfaces>
          \langle/multicast>
          <tcp-ip enabled="false">
          \langle/tcp-ip>
          <aws enabled="false">
         \langle/aws\rangle\langle/join>
<network>
```
# Data Partitioning

Why?

Fast data operations across cluster

- Number of partitions fixed across cluster
- Partitions are equally divided across active nodes
- Partition table is used to keep track of partitions

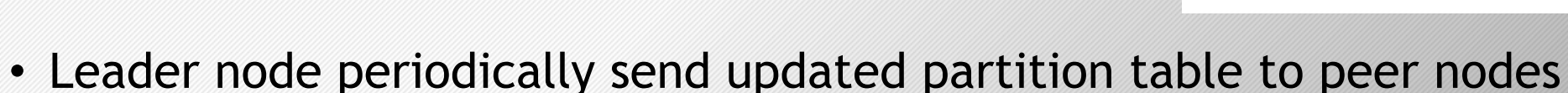

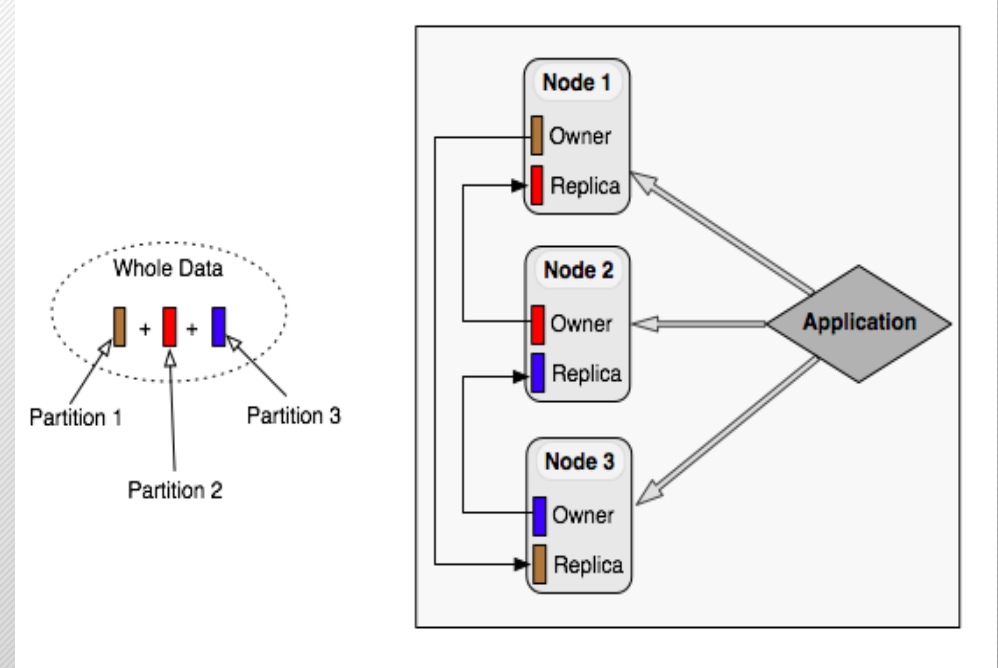

# Hazelcast Partition

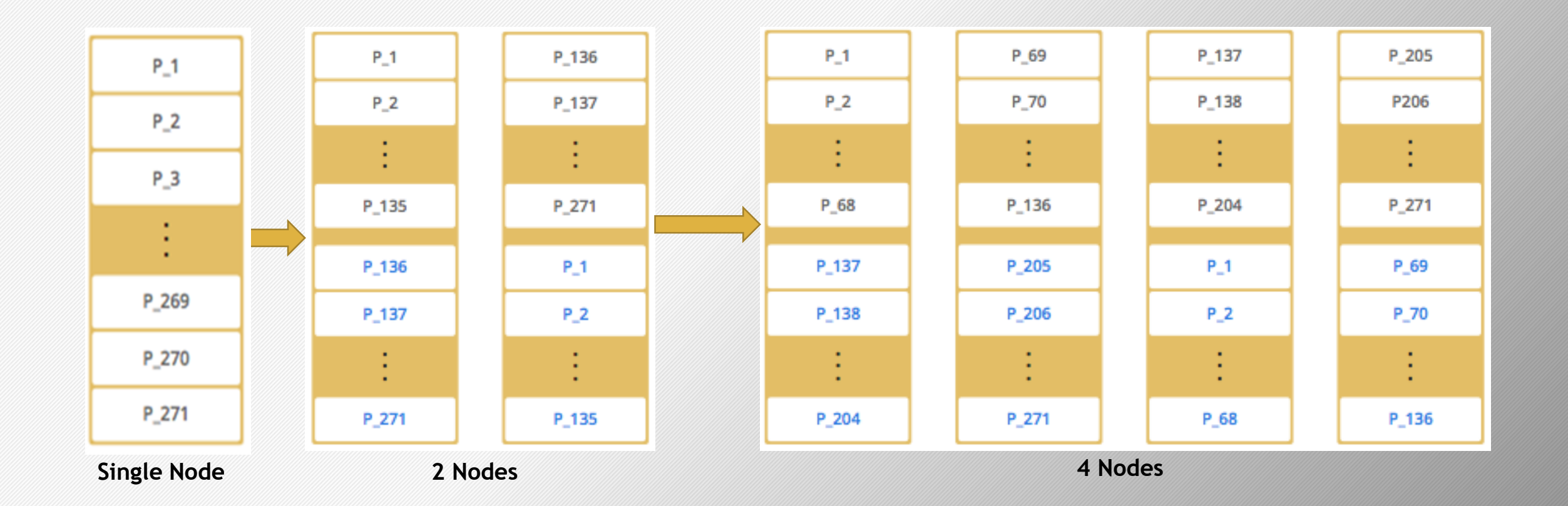

# Data Model

- Data stored as Key-Value pairs
- To store key, hashing is used to find the partition:
	- $\triangleright$  Keys are serialized
	- $\triangleright$  Byte array hashed using hashing algorithms
	- $\triangleright$  Hash result is mod by number of partitions

*hash(key) mod partition count*

# In Memory Format

• By default, data stored in serialized format

```
<map name="binaryMap">
   <in-memory-format>BINARY</in-memory-format>
\frac{2}{\pi}
```
• Option to store data as objects in de-serialized format

```
<map name="objectMap">
   <in-memory-format>OBJECT</in-memory-format>
\frac{2}{\pi}
```
# Indexing

- Applied to frequently queried fields
- Implemented using Maps of map
- Two types: **≻Ordered** Unordered
- Costly for write intensive application
- Backup data not indexed

# Implementing Indexing

### Two methods:

- a. Using API
- b. Using Hazelcast config file

```
IMap map = hazelcastInstance.getMap( "employees" );
// ordered, since we have ranged queries for this field
map.addIndex("age", true);
// not ordered, because boolean field cannot have range
map.addIndex( "active", false );
```

```
<map name="default">
   \sim 100 km s ^{-1}\langle indexes \rangle<index ordered="false">name</index>
     <index ordered="true">age</index>
  \langle/indexes>
\langle /map \rangle
```
# Eviction

- Unless explicitly deleted, entries remain in the memory
- Eviction prevents the JVM from running out of memory
- Hazelcast supports two eviction policies o LFU (least frequently used) o LRU (least recently used)

# Eviction Contd.

- Eviction can be triggered based on:
	- Heap used (percentage or absolute value)
	- $\circ$  Maximum entry count (in an entire member or partition)
- Eviction percentage parameter fraction of entry set to be removed
- Eviction can also be triggered based on the following parameters: ○ Time to live
	- Maximum idle time

# Contents

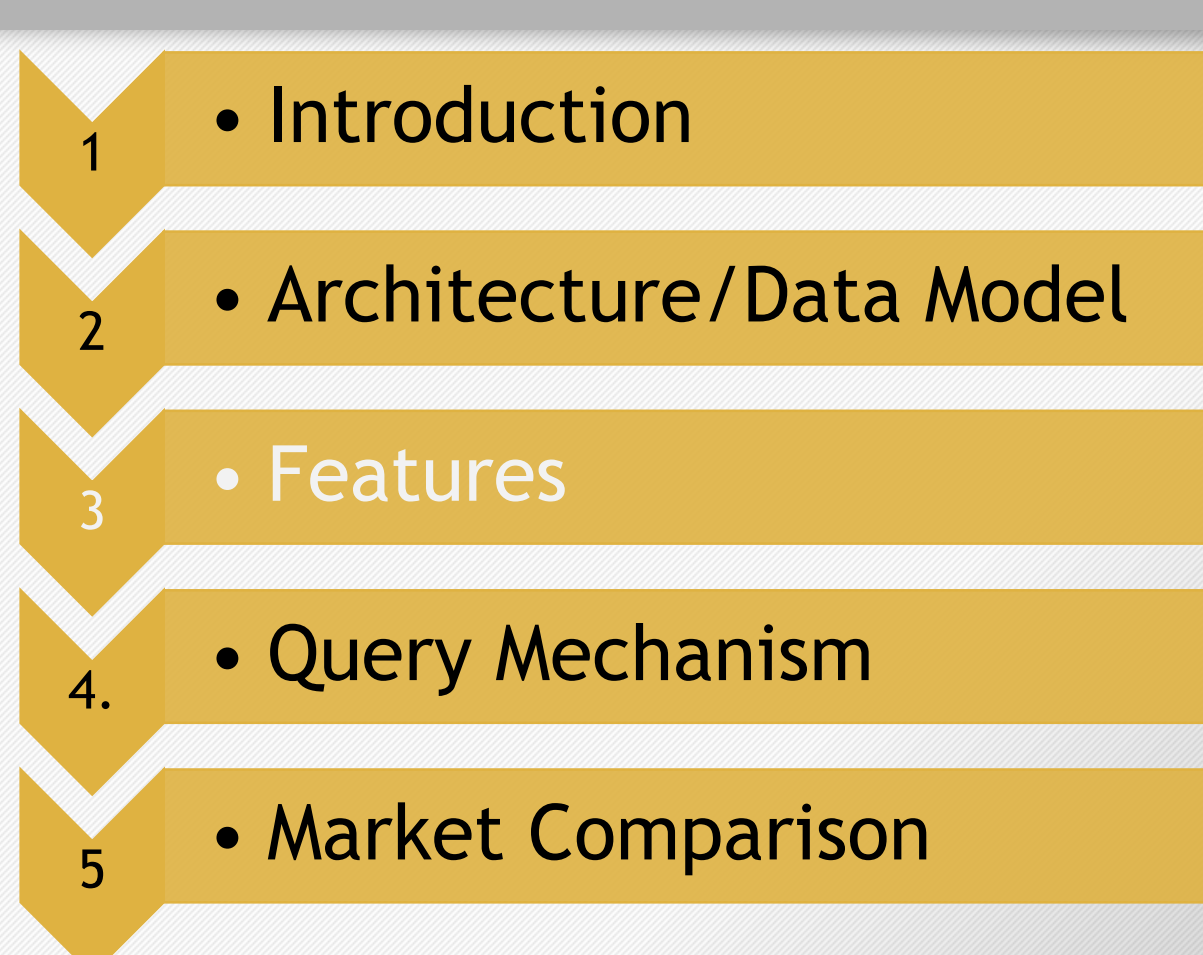

# Key Features

- Distributed Computing
- High Density Memory Store
- Database Caching/Persistence
- Distributed Messaging
- Web Session Clustering
- Distributed Caching
- Distributed Data Structures

# Distributed Computing

- In-memory computations over distributed datasets
- Asynchronous task execution

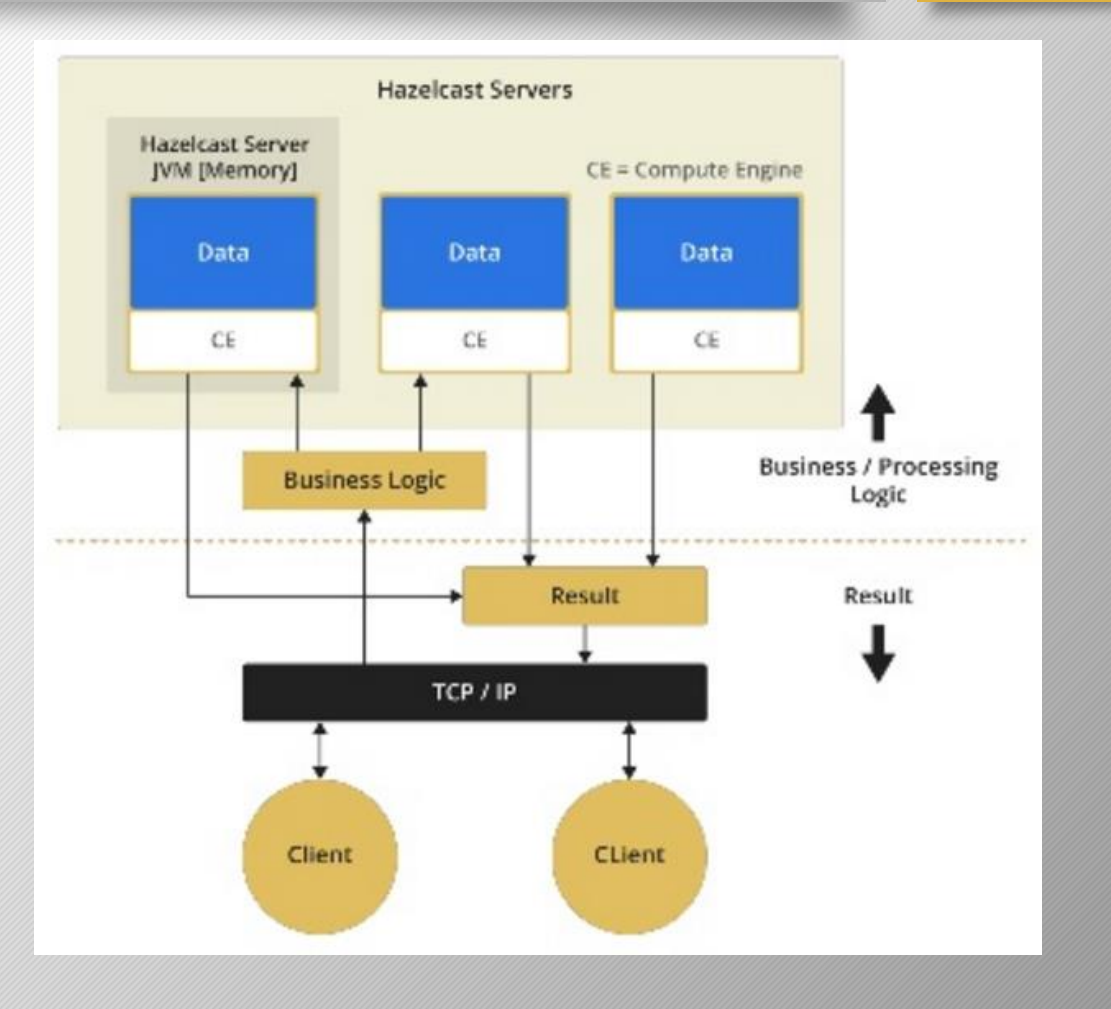

# High Density Memory Store

- High Density Memory Store
- Jcache provider
- Hazelcast High Density caching

# Database Caching/Persistence

- Caching solution for o NoSQL databases o RDBMS databases
- Performs hit/miss mechanism
- Improves performance

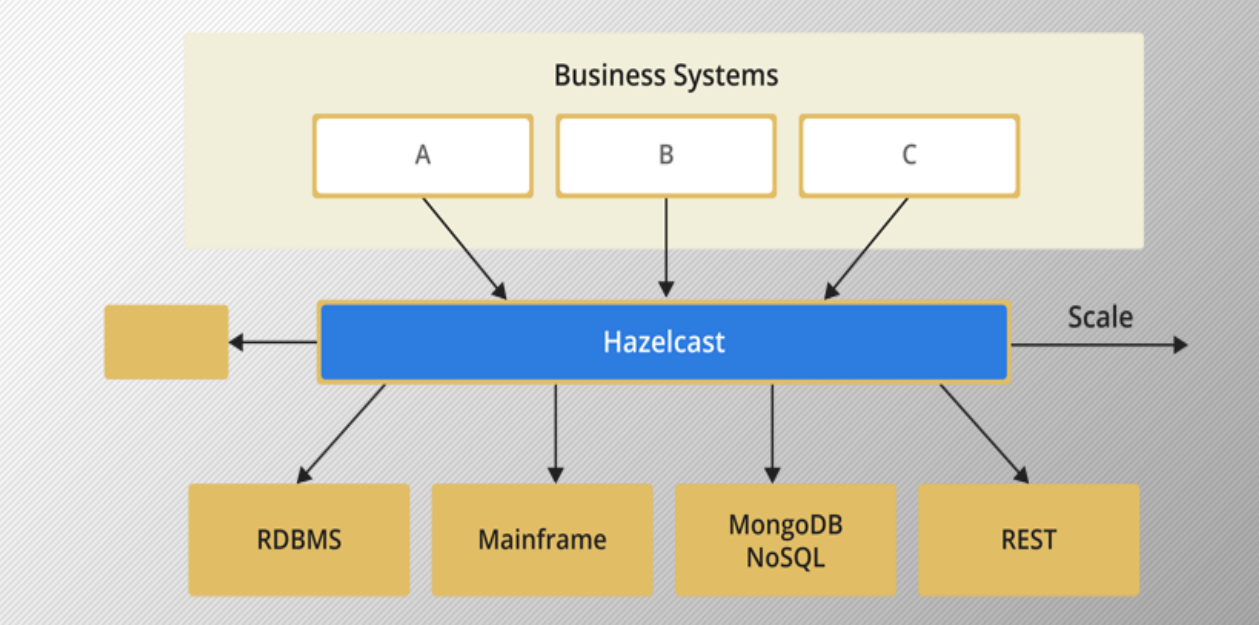

# Distributed Messaging

- Publish and subscribe are cluster wide
- Ordered messaging

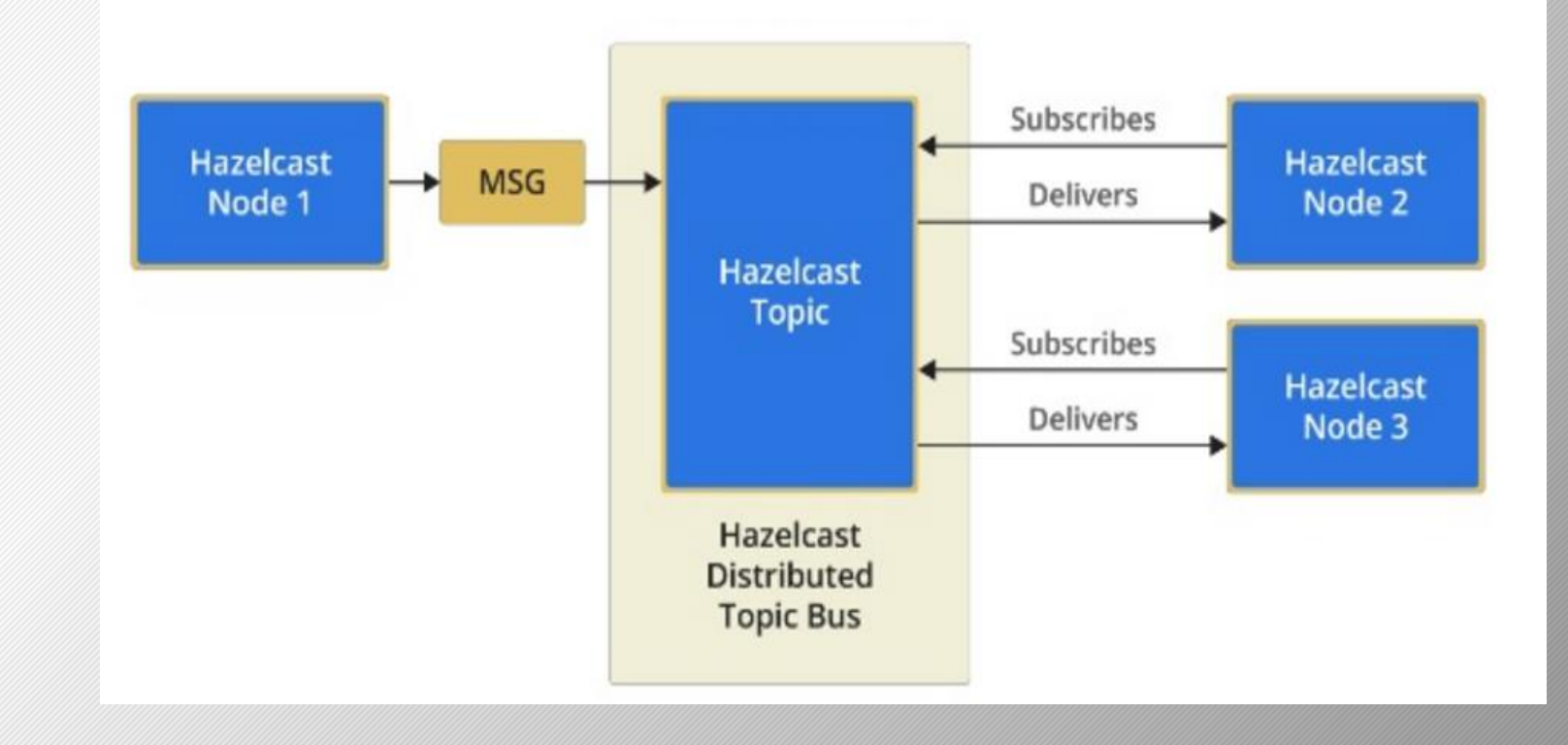

# Web Session Clustering

- Maintains session for user
- Balances load across sessions at failover

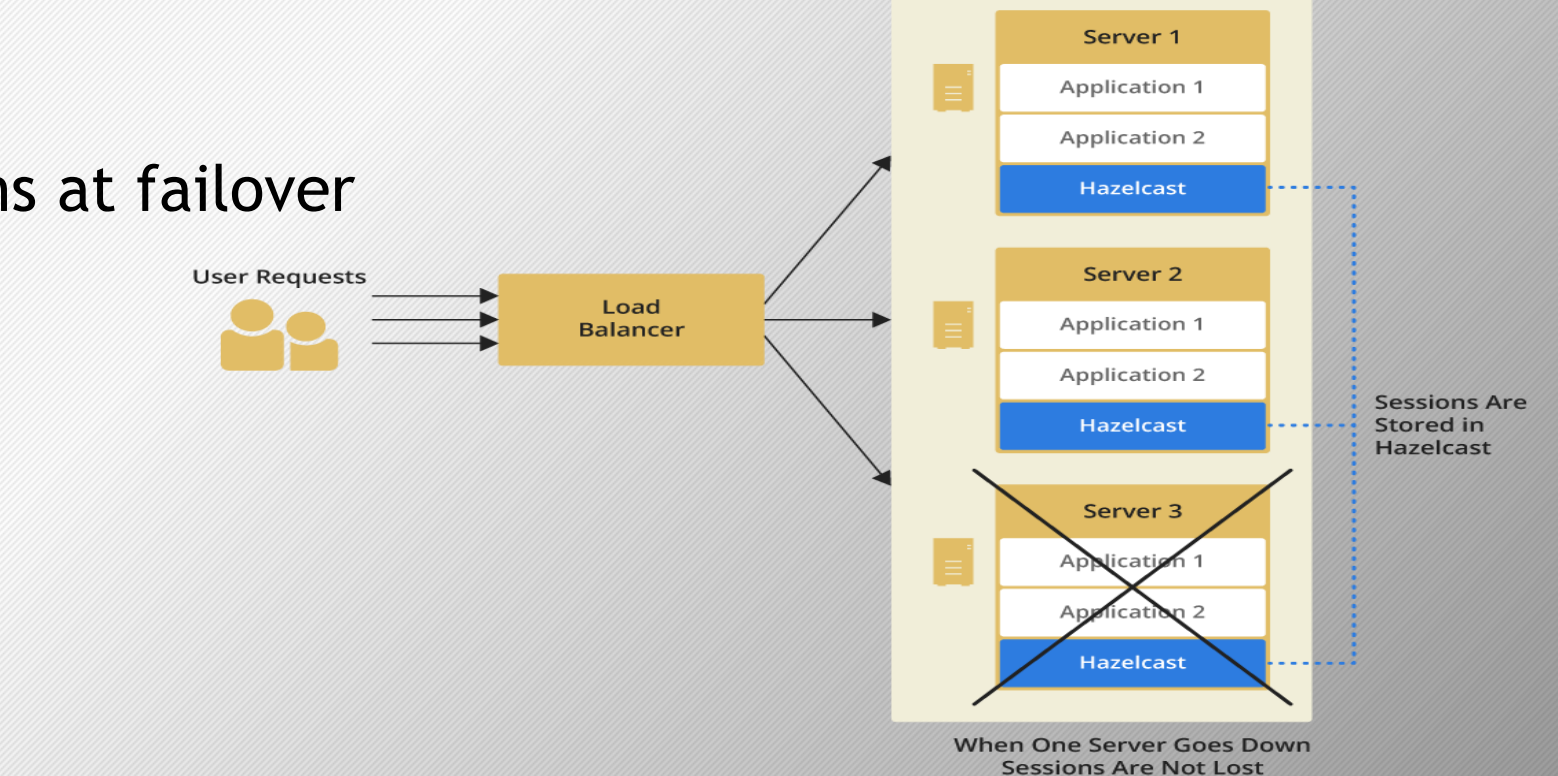

# Distributed Support

• Hibernate Second Level Cache

o Stale data problem!!!! Hazelcast to the rescue

## • Spring Support

o hazelcast-all.jar or hazelcast-spring.jar

# Distributed Caching

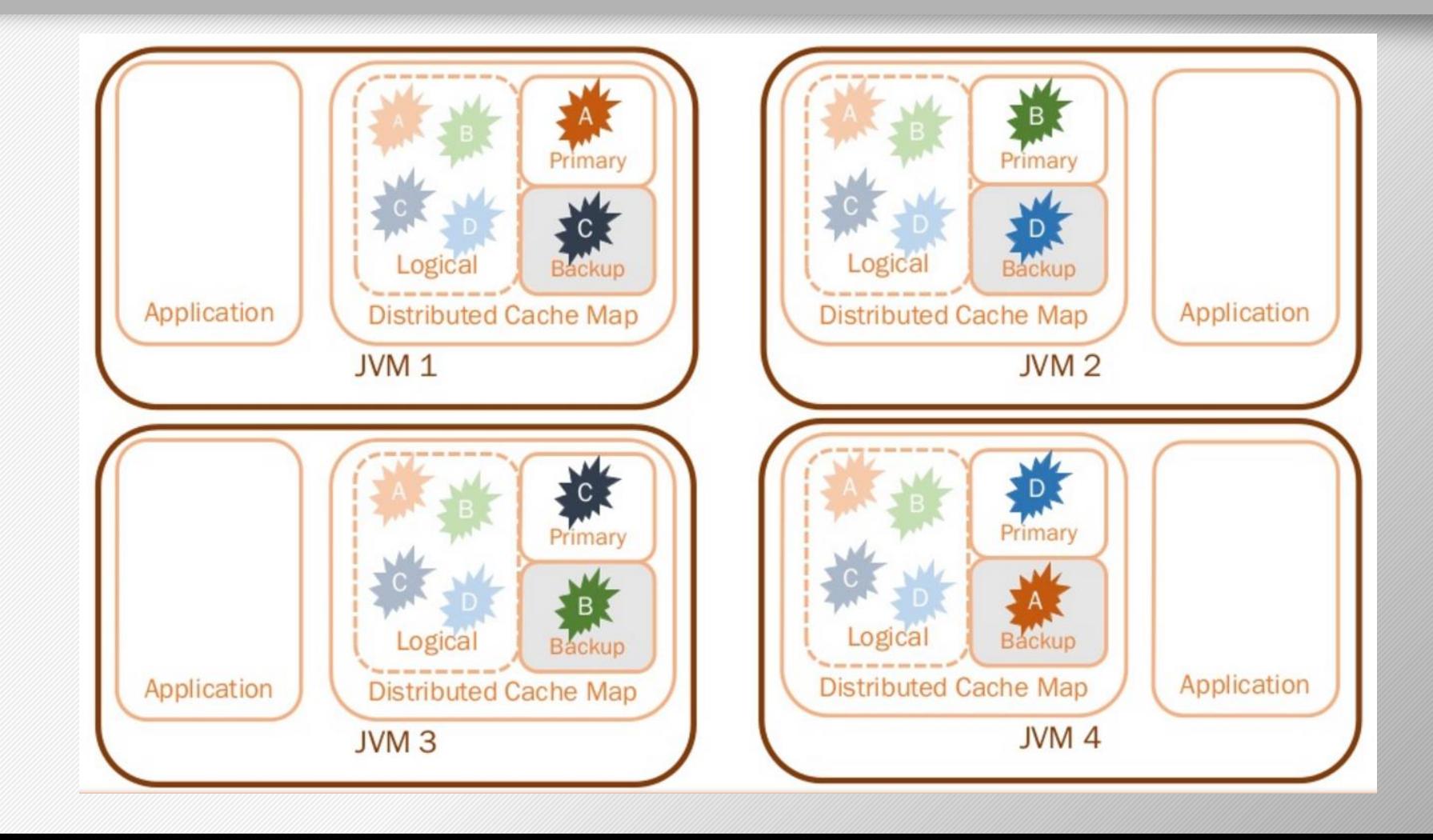

# Get in Distributed Cache Map

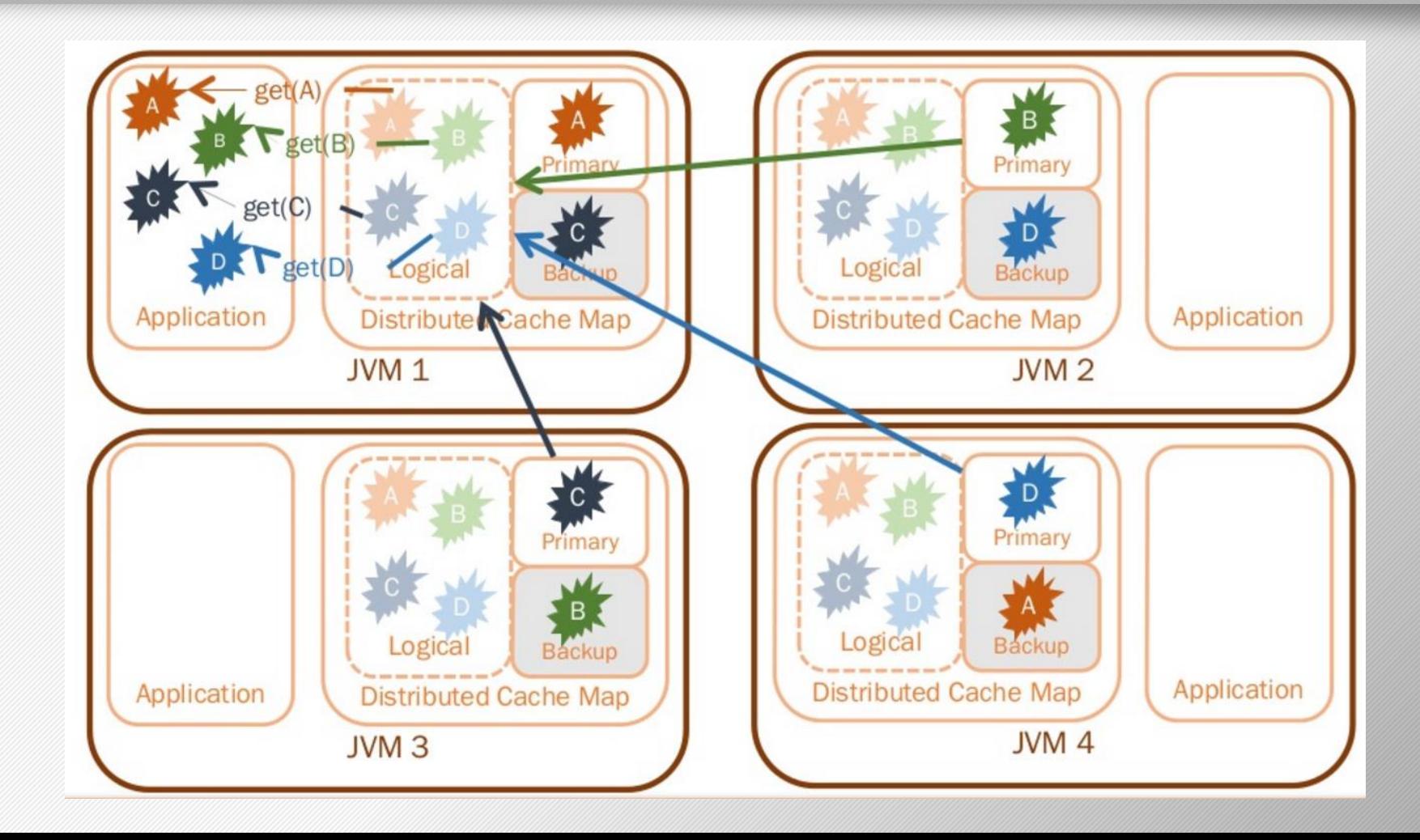

# Put in Distributed Map

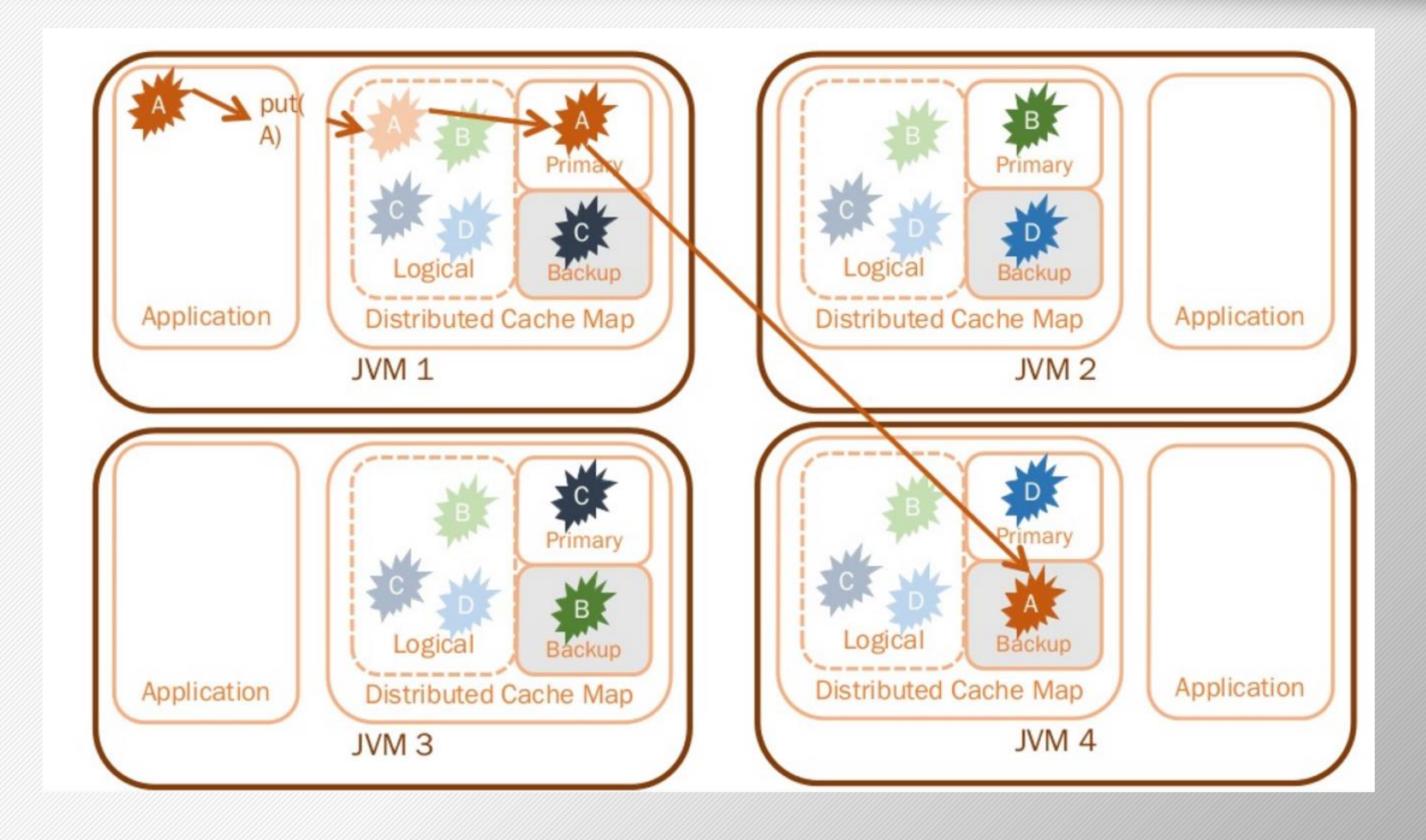

# Put in Distributed Map

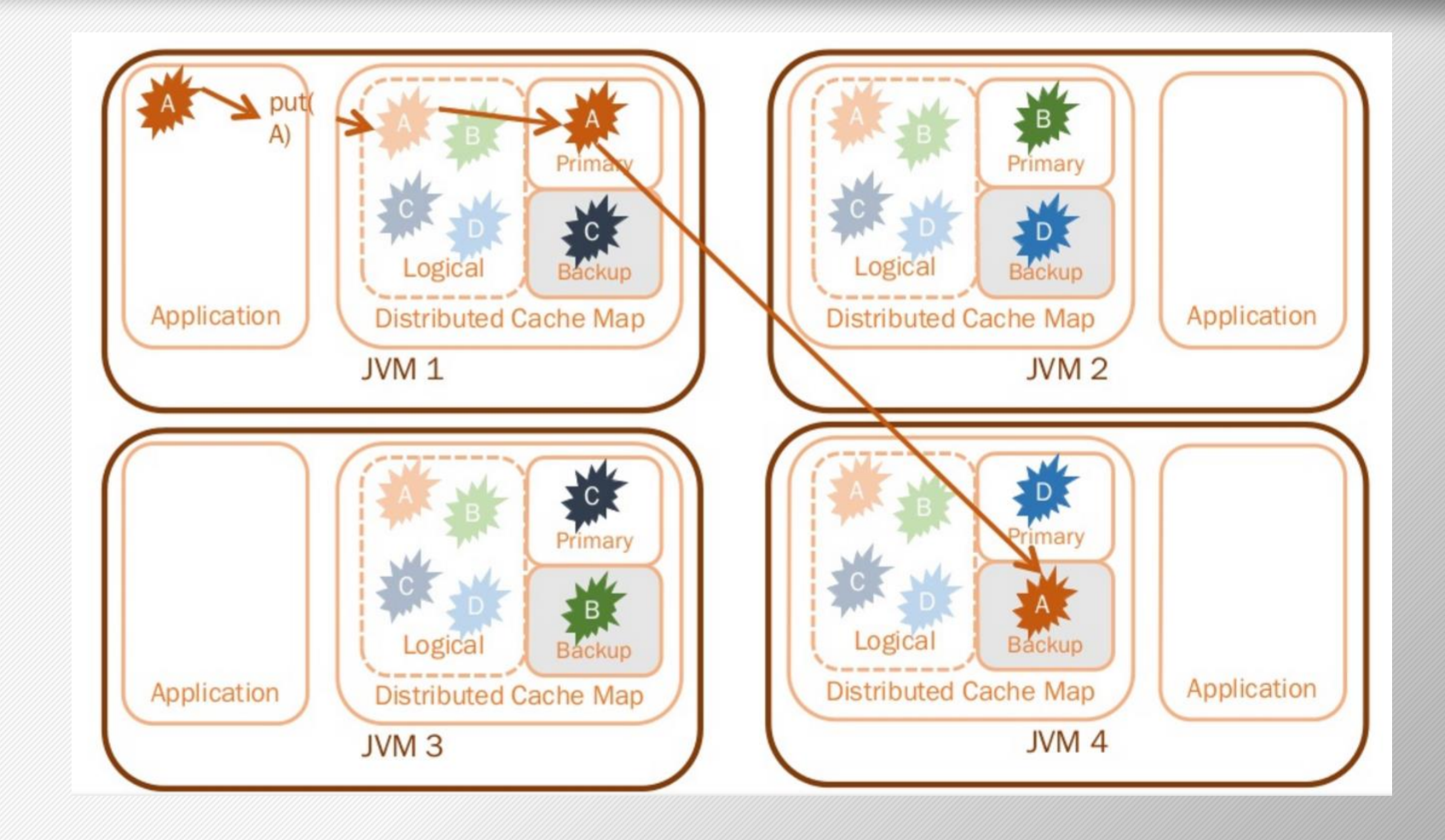

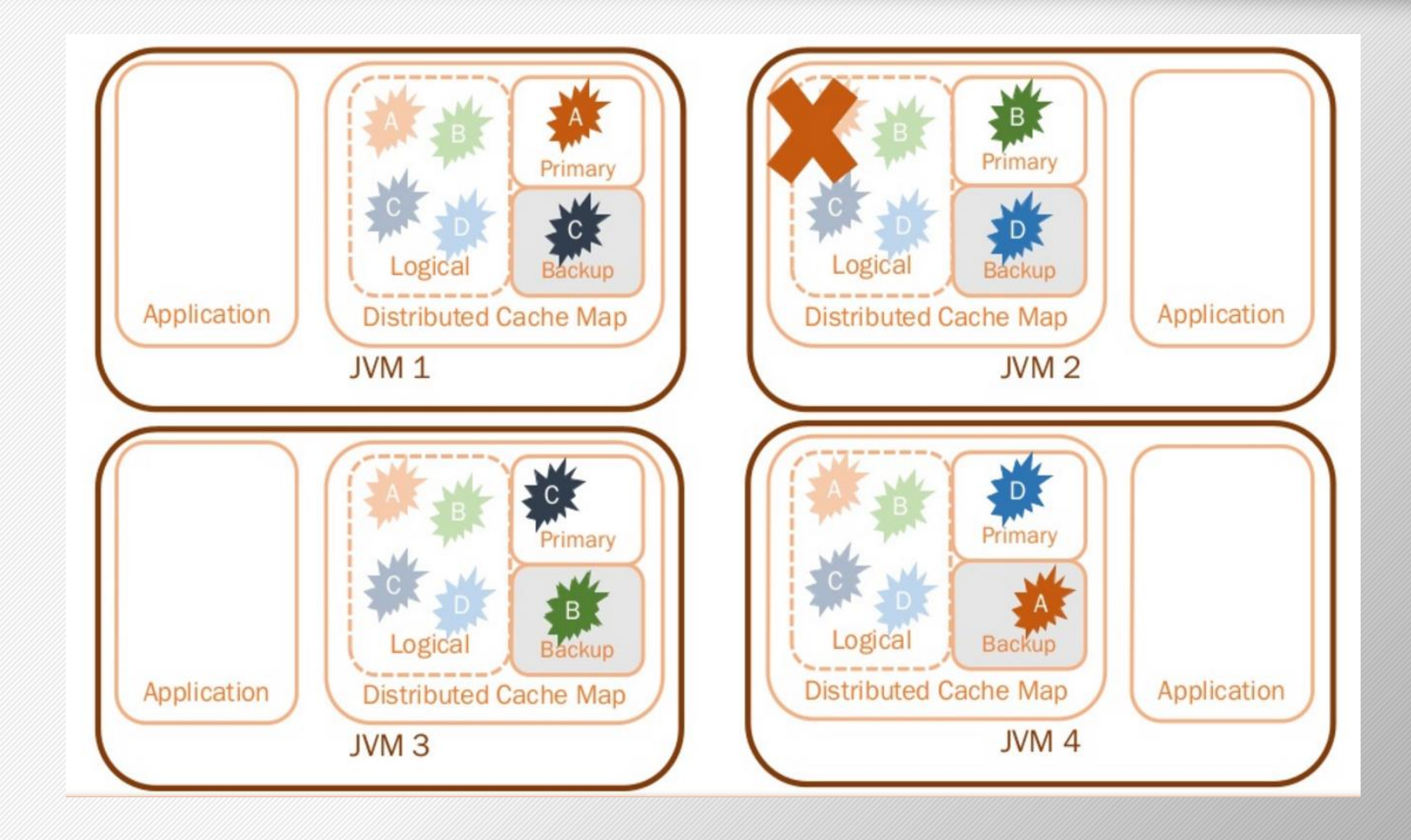

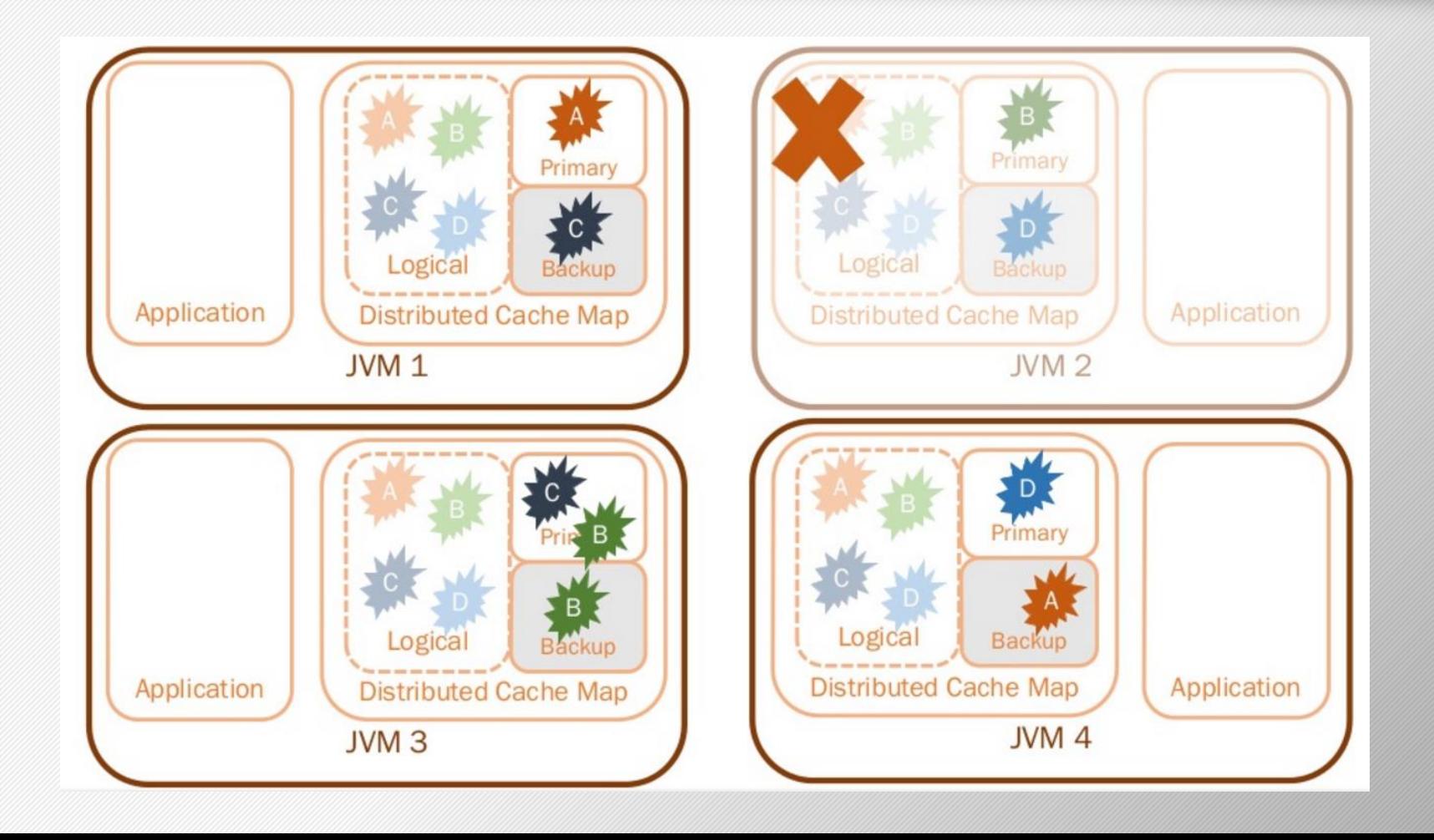

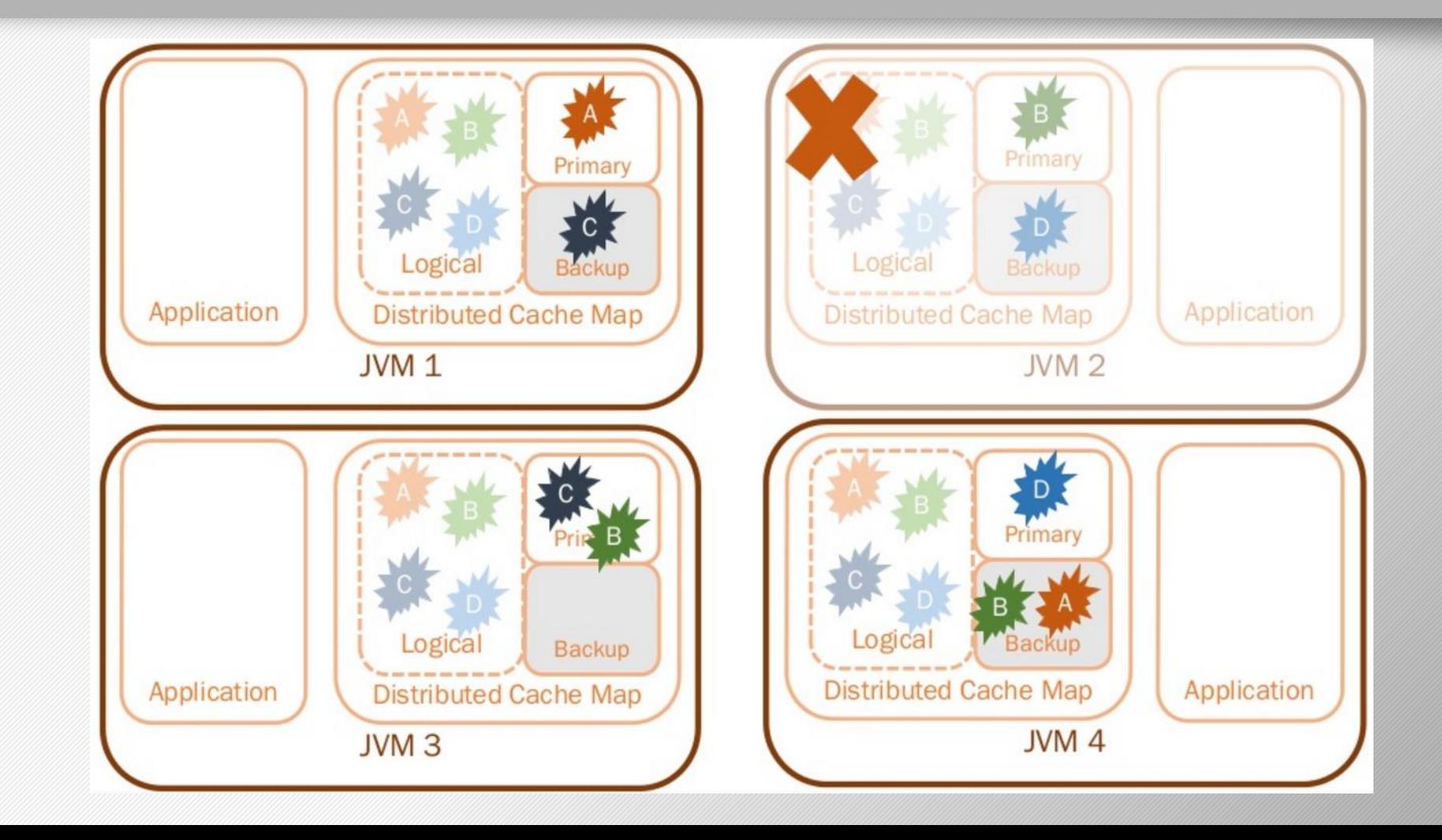

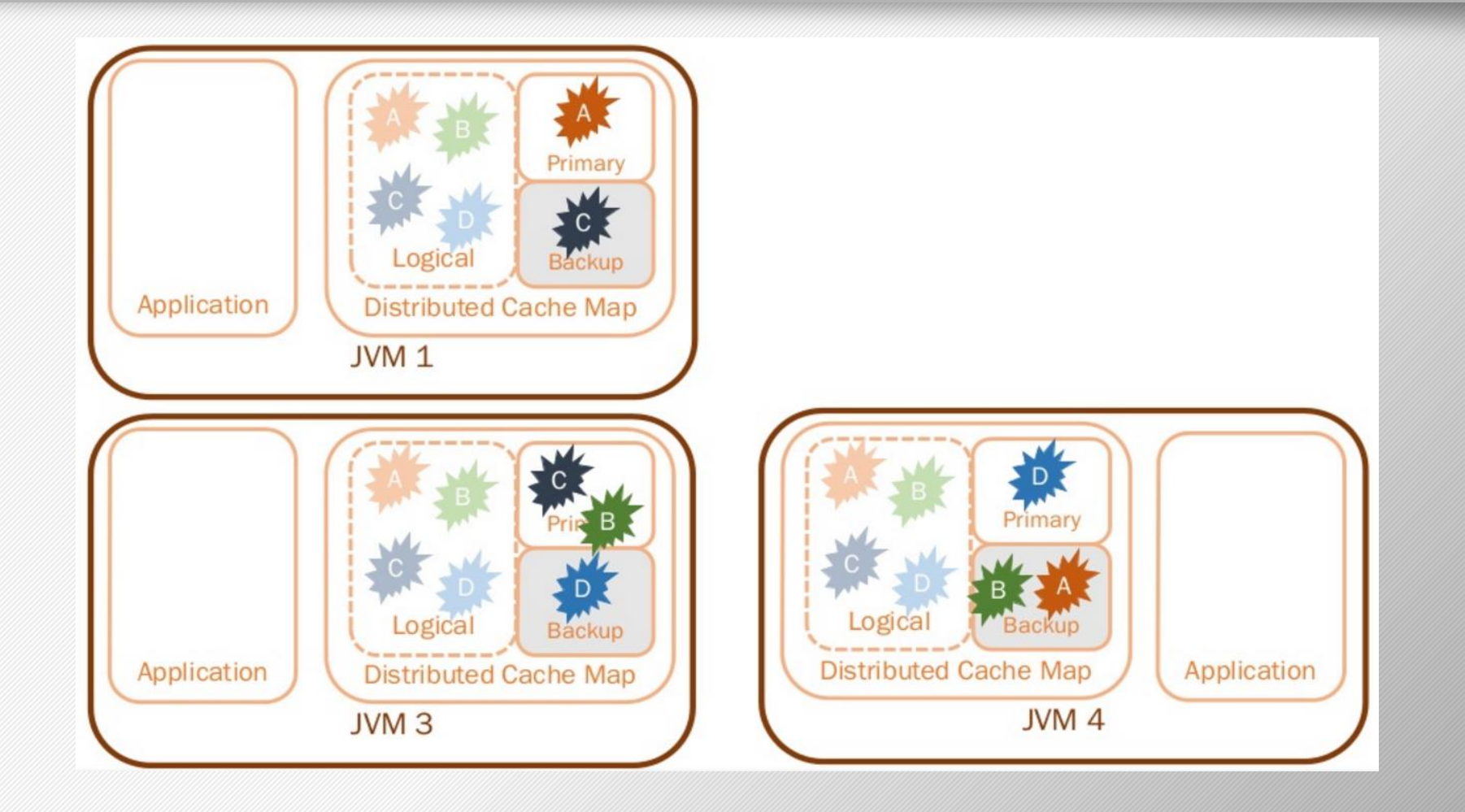

# Distributed Data Structures

- Map
- Queue
- Multimap
- Set
- List

# Contents

1

2

3

4

5

• Introduction

• Architecture/Data Model

• Features

• Query Mechanisms

• Market Comparison

# Query Mechanisms

- Queries are distributed
- Predicate filters accordingly
- Merge all results
- Fast and Concurrent

# Criteria API

Predicate Class provides operators like:

*Equal, notEqual, greaterThan, greaterEqual*

#### Example

public class Employee implements Serializable { private String name; private int age; private boolean active; private double salary;

```
IMap<String, Employee> map = hazelcastInstance.getMap( "employee" );
EntryObject e = new PredictateBuilder().getEntryObject();Predicate predicate = e.is('active") . and('e.get('age") . less Than('30));
```
Set<Employee> employees = map.values( predicate );

# Querying with SQL

• SqlPredicate takes regular Where clause

```
IMap<Employee> map = hazelcastInstance.getMap( "employee" );
Set<Employee> employees = map.values( new SqlPredicate( "active AND age < 30" ) );
```
- And/Or: <expression> AND <expression>
- Equality: =,!=,<,<=,>,>=
- Between:<attribute> [NOT] Between <values1> AND <values2>
- Indexing

```
map.addIndex( "active", false );
```
# Aggregators

• Supplier

Supplier<...> supplier = Supplier.fromKeyPredicate( lastName -> "Jones".equalsIgnoreCase( lastName )  $)$ ;

• Average

map.aggregate( Supplier.all( person -> person.getAge() ), Aggregations.integerAvg() );

• Sum

map.aggregate( Supplier.all( person -> person.getAge() ), Aggregations.integerSum() );

```
Aggregator's Contd.
```
• Minimum

map.aggregate( Supplier.all( person -> person.getAge() ), Aggregations.integerMin() );

• Maximum

map.aggregate( Supplier.all( person -> person.getAge() ), Aggregations.integerMax());

• Count

map.aggregate( Supplier.all(), Aggregations.count() );

# MapReduce

Summary of main steps:

- 1. Read the source data.
- 2. Map the data to one or multiple key-value pairs.
- 3. Reduce all pairs with the same key.

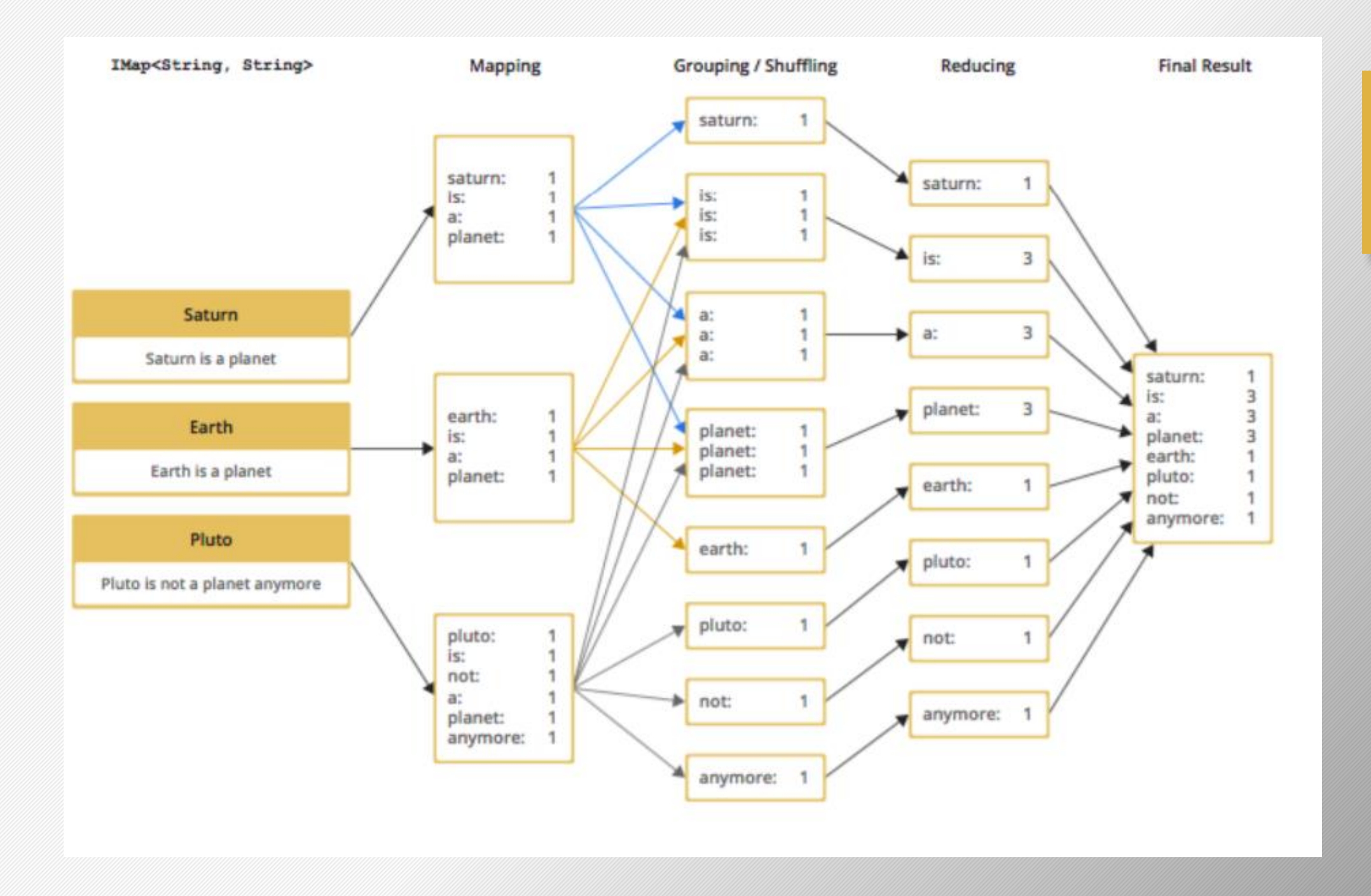

# Contents

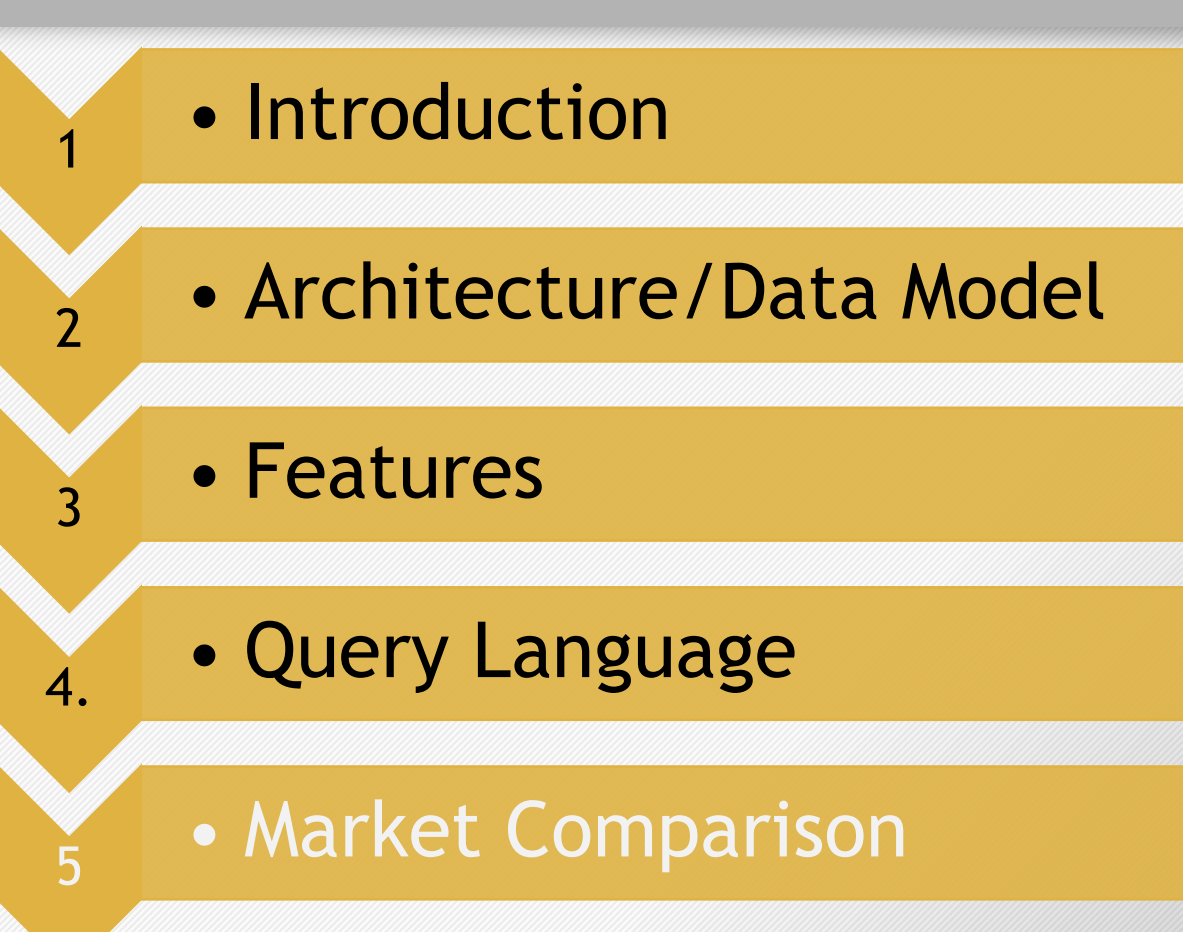

# Hazelcast as NoSQL Database

#### Young, but popular

- Speed
- Memory
- Caching

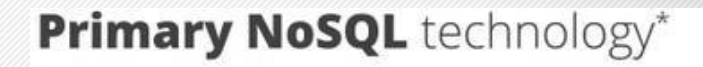

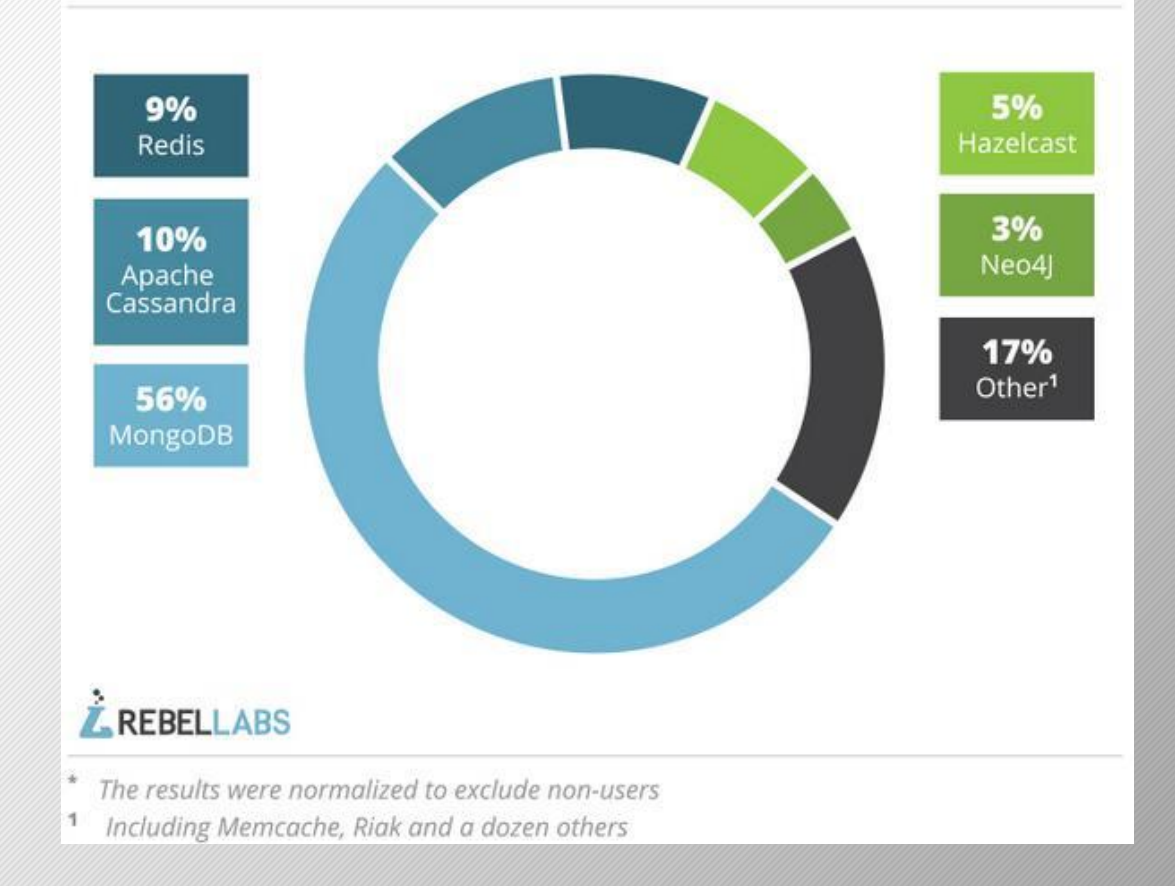

# Hazelcast as In-Memory Store

- Popular for:
	- Licensing
	- Support
	- Languages
- Competition:
	- Oracle Coherence,
	- VmWare Gemfire
	- Terracotta
- Persistence
	- Mapping
- No Single Point of Failure
- Avoids Garbage Collection delays

# Hazelcast vs Redis

- Architecture
	- Language
	- Threading
- Scaling
	- Adding/Removing Nodes
- Failover
	- Node Relationship
- Clustering
	- Type
	- Addresses
	- Discovery
- Persistence
- Querying

# Hazelcast vs Oracle Coherence

- Per-core pricing model
	- Cost
	- Flexibility
- Aging Technology
	- Features
	- 10 year old Java
- De-prioritization of Coherence
	- 12c
	- Support and Attention
- Complex Deployment
	- Time and Consulting

# Hazelcast vs Couchbase

- Consistency
	- Backups and Replicas
- Serialization
	- Data types

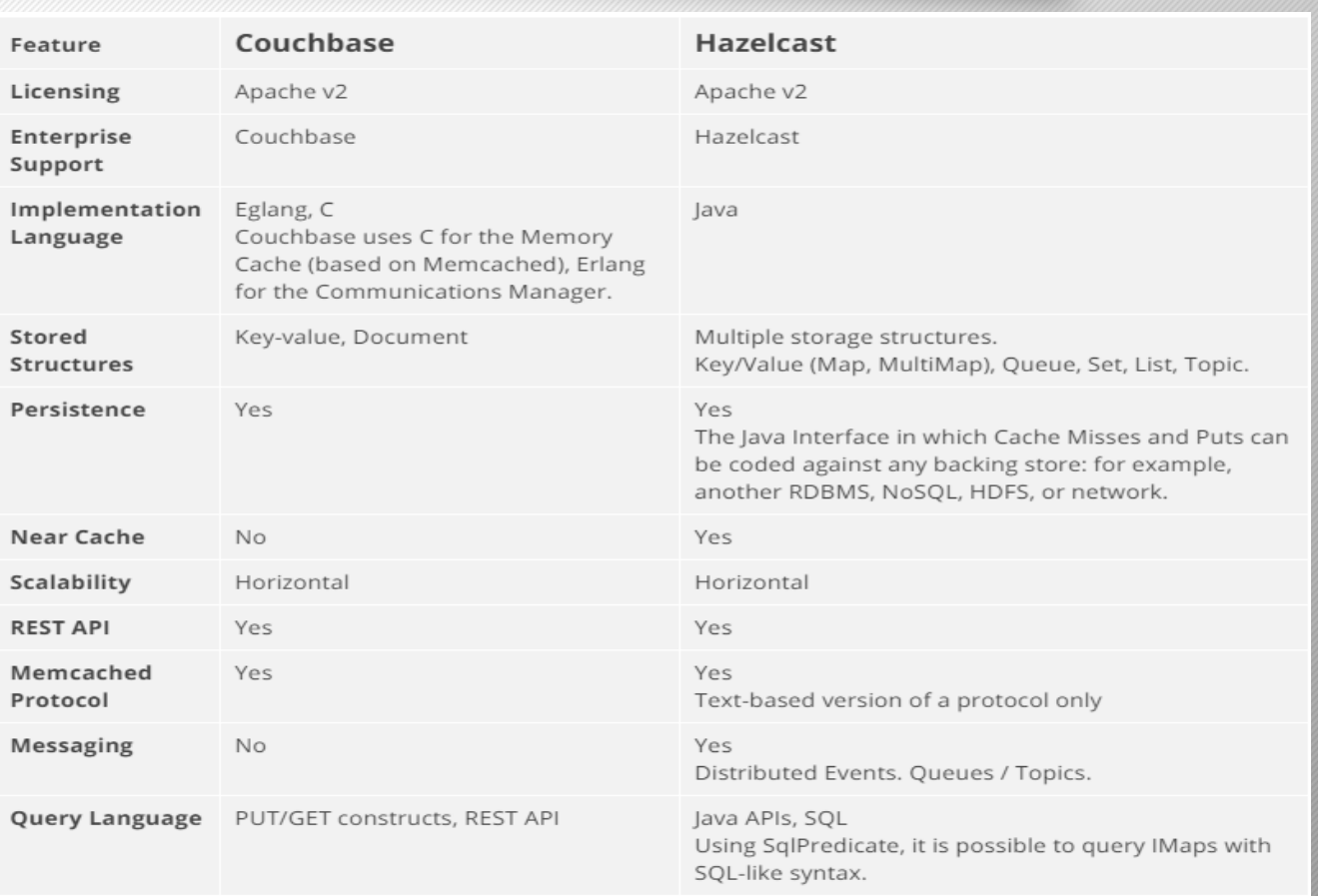

# Hazelcast vs Apache Cassandra

- Why is Cassandra used?
	- Time
	- Data
	- License
	- Querying
	- Flexible
- But…

# Industry use of Hazelcast

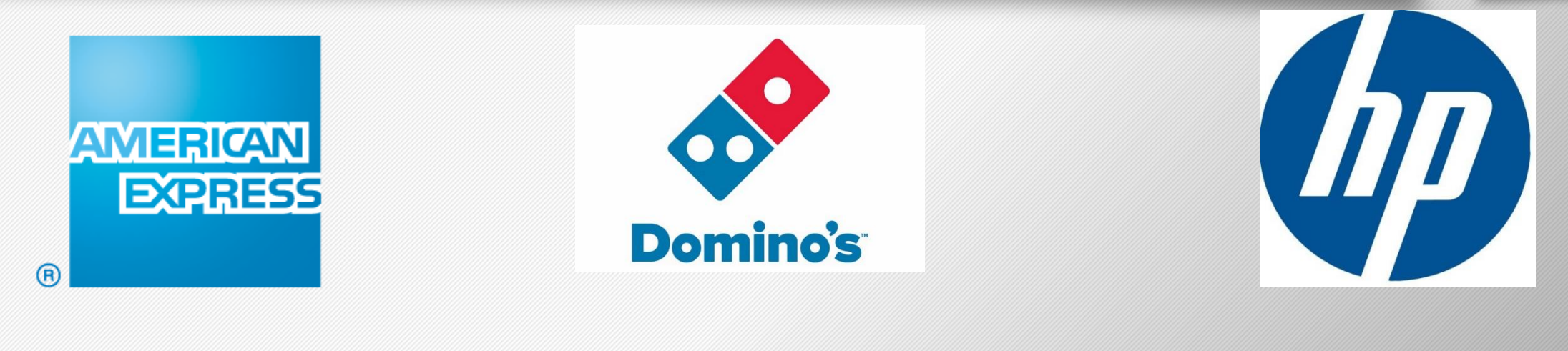

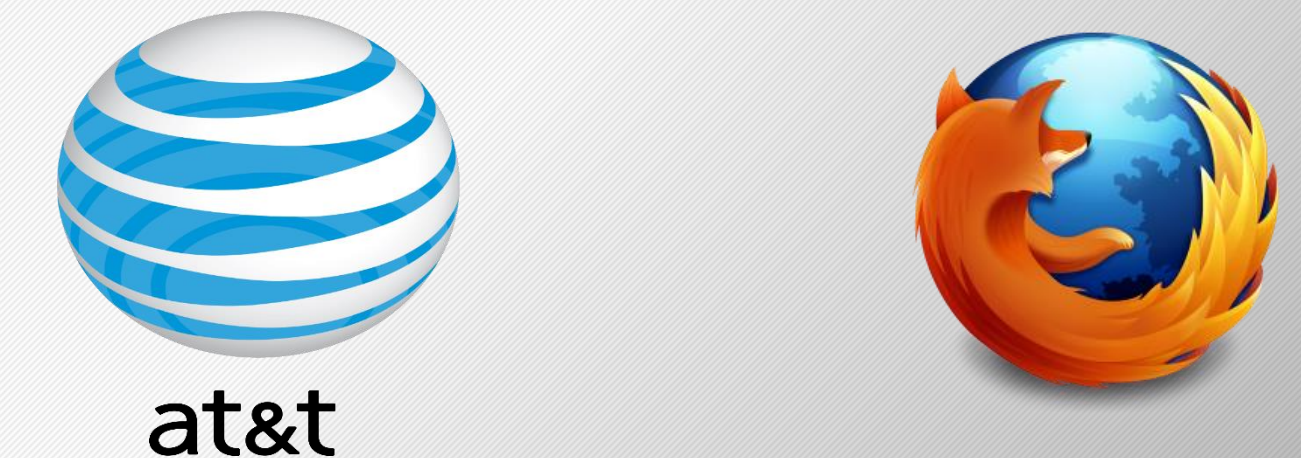

# References

<http://docs.hazelcast.org/docs/3.5/manual/html/>

<https://hazelcast.org/getting-started/>

<https://hazelcast.org/features/>

<https://hazelcast.com/use-cases/caching/>

[http://www.slideshare.net/tmatyashovsky/distributed-applications](http://www.slideshare.net/tmatyashovsky/distributed-applications-using-hazelcast)using-hazelcast